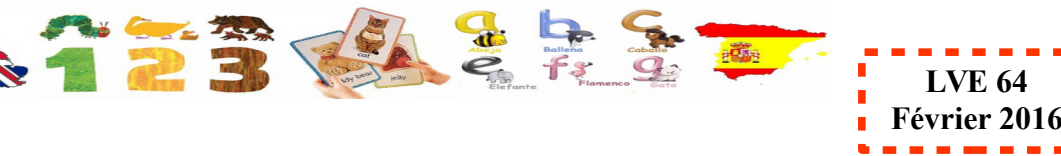

semaine.

Documents en constrtuction : nouvelles vidéos rajoutées chaque

 Le site langues 64 a été remanié et est désormais plus accessible. <http://web.ac-bordeaux.fr/dsden64/index.php?id=350>

## **Comment bâtir une séance en langues :**

#### **Exemples d'activités avec vidéos :**

- **Fiche de préparation C2 : [ici](http://web.ac-bordeaux.fr/dsden64/fileadmin/fichiers/Langue_etrangere/seance/FicheprepC2-2.pdf)**
- **Fiche de préparation C3 : [ici](http://web.ac-bordeaux.fr/dsden64/fileadmin/fichiers/Langue_etrangere/seance/9_fev_FichedeprepC3.pdf)**

# **Proposition de séquence pour des cycles 2 et 3 :**

## **Breakfasts** *→* **[ici](http://web.ac-bordeaux.fr/dsden64/index.php?id=1976)**

#### *Cycle 2* :

- nommer les aliments du petit déjeuner.
- $\triangleright$  « passer commande » en communiquant en virtuel (avec des flashcards) ou « en vrai » si l'enseignant de la classe choisit d'organiser un petit déjeuner traditionnel.
- demander poliment à manger et remercier.

#### *Cycle 3* :

- $\triangleright$  décrire son petit déjeuner (pour ensuite pouvoir s'en servir en sciences pour travailler l'équilibre alimentaire).
- apprendre à demander / « passer commande » en communiquant en virtuel (avec des flashcards) ou « en vrai » si l'enseignant de la classe choisit d'organiser un petit déjeuner traditionnel.
- découvrir aussi d'autres façons de prendre son petit déjeuner en Europe.
- demander poliment à manger et remercier.

#### **La séquence en espagnol est en cours de réalisation.**

## **Projet cartes postales**

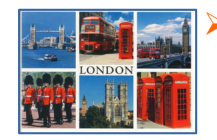

 Petit plus : pour les enseignants ayant déjà engagé un enseignement, nous vous proposons des révisions à partir de cartes postales sur de la compréhension orale. Ce fil rouge sera poursuivi toute l'année.

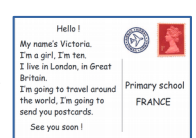

## **Jeu de cour**

 $\triangleright$  Nous vous proposons aussi un jeu à faire dans la cour de récréation : [Rock, paper, scissors!](http://web.ac-bordeaux.fr/dsden64/fileadmin/fichiers/Langue_etrangere/jeux_de_cour/How_To_Play_Rock__Paper__Scissors.flv) 

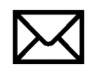

Les ressources proposées ont été construites par un groupe d'enseignants « ressources » en langue. N'hésitez pas à nous contacter si vous avez des difficultés, ou des questions.

A bientôt,

### **F.Leal et le groupe ressources LVE.**

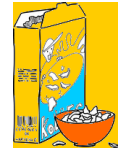

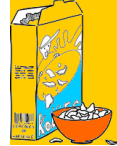